## 因数分解パズル

問. 次の│ に適当な自然数を入れて、縦にも横にも因数分解できるようにせよ。

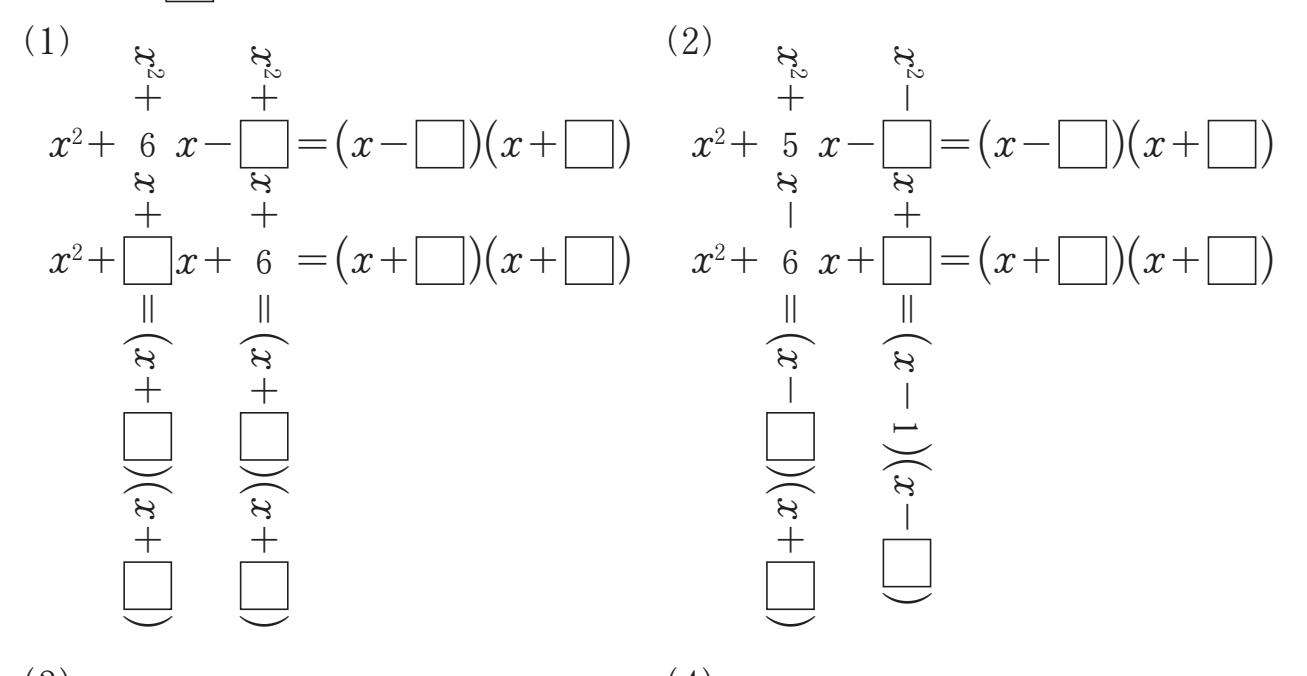

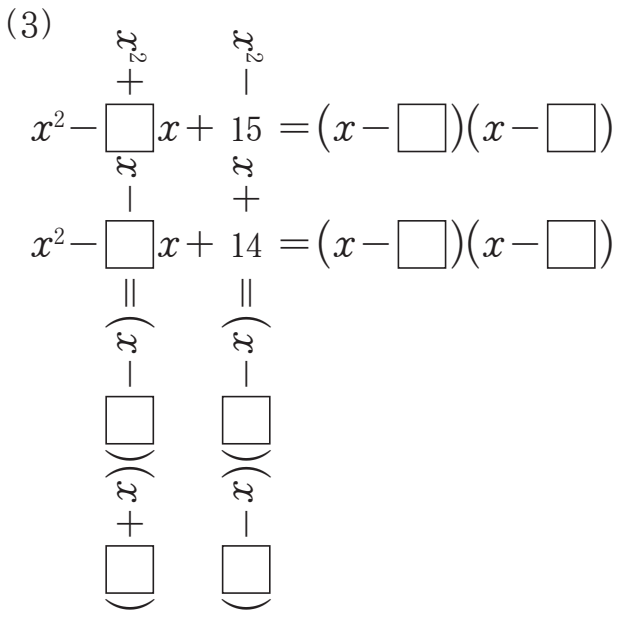

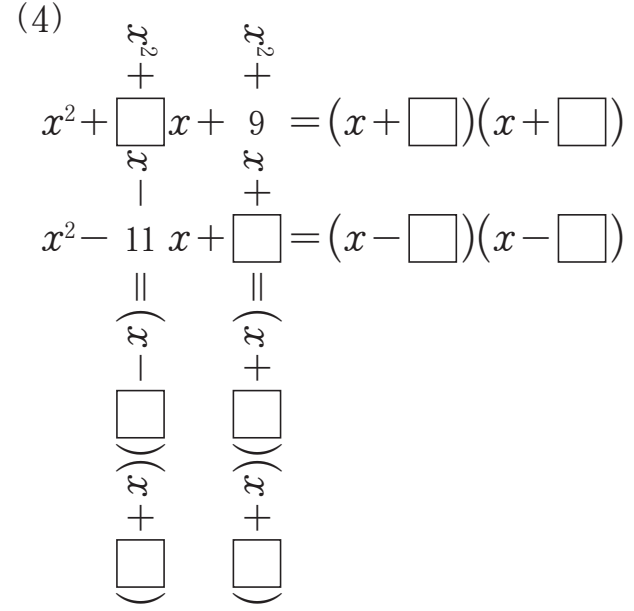

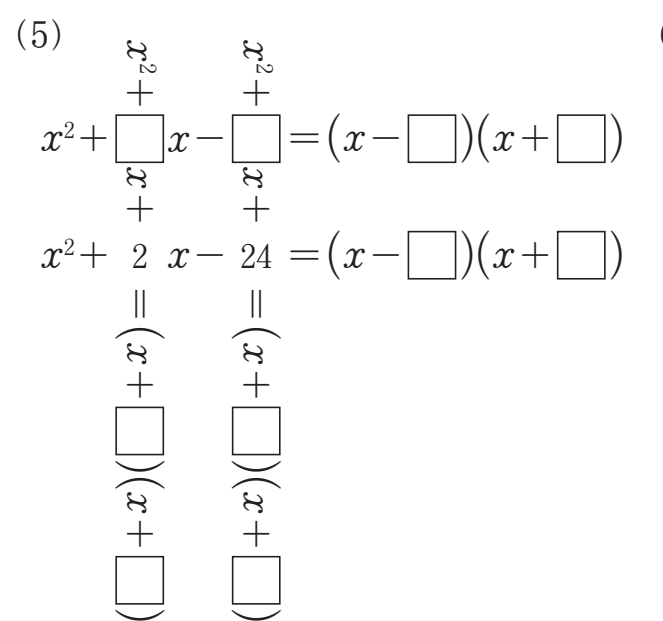

(6)  
\n
$$
\begin{array}{r} \n\downarrow & \downarrow \\ \n\downarrow & \downarrow \\ \n\downarrow & \
$$

## 因数分解パズル

問. 次の│ │に適当な自然数を入れて,縦にも横にも因数分解できるようにせよ。

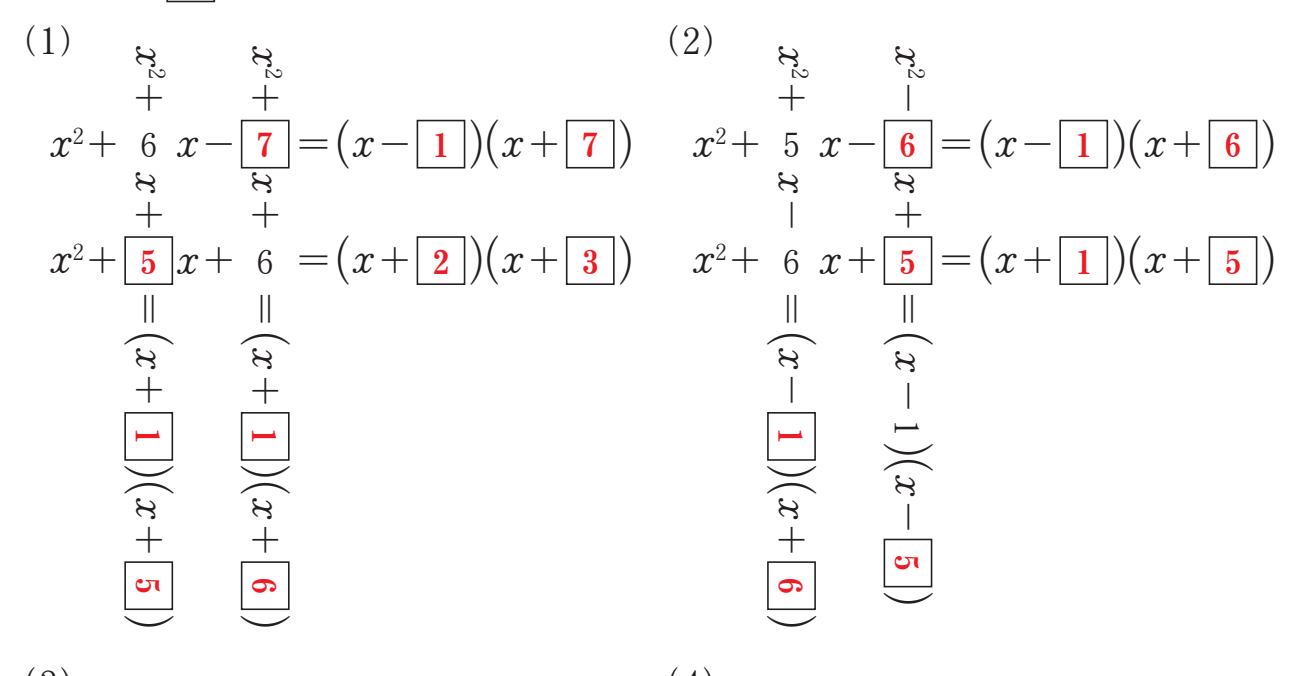

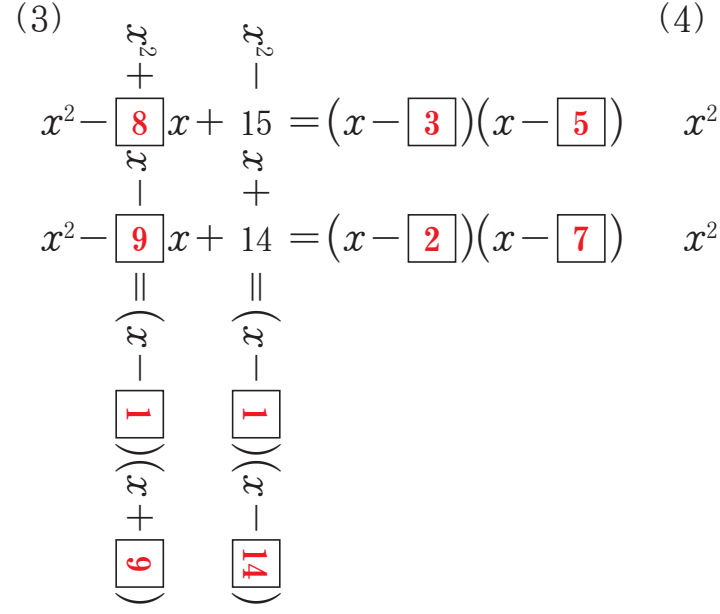

$$
x^{2} + \frac{1}{2}x + \frac{1}{2}y + \frac{1}{2}z + \frac{1}{2}z + \frac{1}{2}
$$

 $(5)$  $x^2 + |3|x-|10| = (x-|2|)(x+|5|)$  $\approx$  $\frac{z}{+}$  $\approx$ = $\widehat{x}$  $+\frac{1}{2}$ <br> $\frac{1}{2}$ <br> $+\frac{1}{2}$  $\widehat{\mathcal{X}}$  $+\boxed{5}$  $x^2$ + 2  $x-$  24 =  $(x-|4|)(x+|6|)$  $\approx$  $_+^{\circ}$  $\approx$ = $\widehat{x}$  $+\frac{24}{-}$ <br> $\frac{1}{2}$ <br> $+\frac{24}{-}$  $\widehat{x}$  $\frac{+}{\boxed{\bullet}}$  $3|x-|10| = (x-|2|)(x+|5)$ 1  $\blacktriangle$ مح ය  $\overline{6}$ 

6)  
\n
$$
x^{2}-7x-18 = (x+\boxed{2})(x-\boxed{9})
$$
\n
$$
x^{2}+\frac{4}{12}x+\frac{4}{32} = (x+\boxed{4})(x+\boxed{8})
$$
\n
$$
\frac{4}{12} + \frac{4}{12} + \frac{4}{32} = (x+\boxed{4})(x+\boxed{8})
$$
\n
$$
\frac{4}{12} + \frac{4}{12} + \frac{4}{12} = \boxed{5}
$$